# Week 1

Operators, Data Types & I/O

### Gaddis: Chapters 1, 2, 3

CS 5301 Spring 2016

Jill Seaman

1

char short int

3

## Programming

- ! A program is a set of instructions that the computer follows to perform a task
- It must be translated from a programming language (C++) to machine code in order to run on the machine.

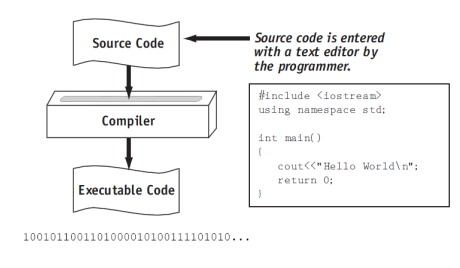

## Structure of a C++ Program

• Hello world:

//This program outputs a message to the screen #include <iostream> using namespace std;

int main() { cout << "Hello world!" << endl;

• In general:

}

```
//This is a comment
#include <includefile> ...
using namespace std;
int main() {
   statements ...
}
```
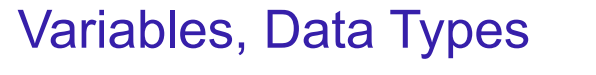

- ! **Variable**: portion of memory that stores a value
- ! **Identifier**: name of a program element
- Fundamental data types

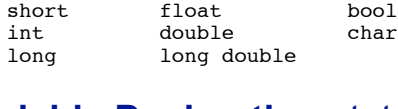

! **Variable Declaration** statement

*datatype identifier*;

float hours;

! **Variable Initialization** statement:

*datatype identifier = constant*;

2

Tony Gaddis, Starting out with C++: From Control Structures Through Obje

## Integer types

! Integers are whole numbers such as 12, 7, and -99

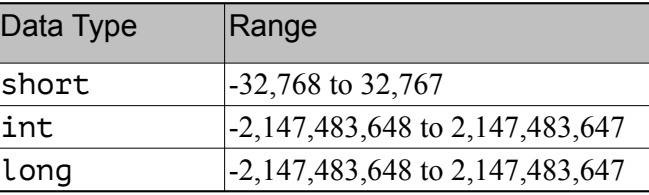

- ! **char** type stores characters such as 'A', '@', and '9'
	- 5 • The ascii code value (an integer) of the character is stored in memory.

### Floating-point types (and bool)

- ! Floating point types store real numbers such as 12.45 and -3.8
- They are stored using scientific notation.

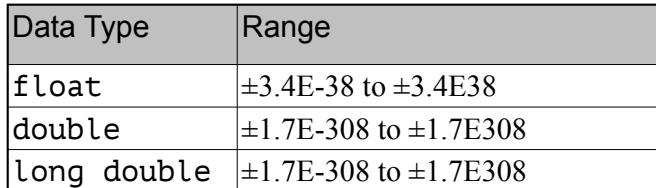

6

8

- **bool** type stores values that are true or false
	- false is 0, true is 1.

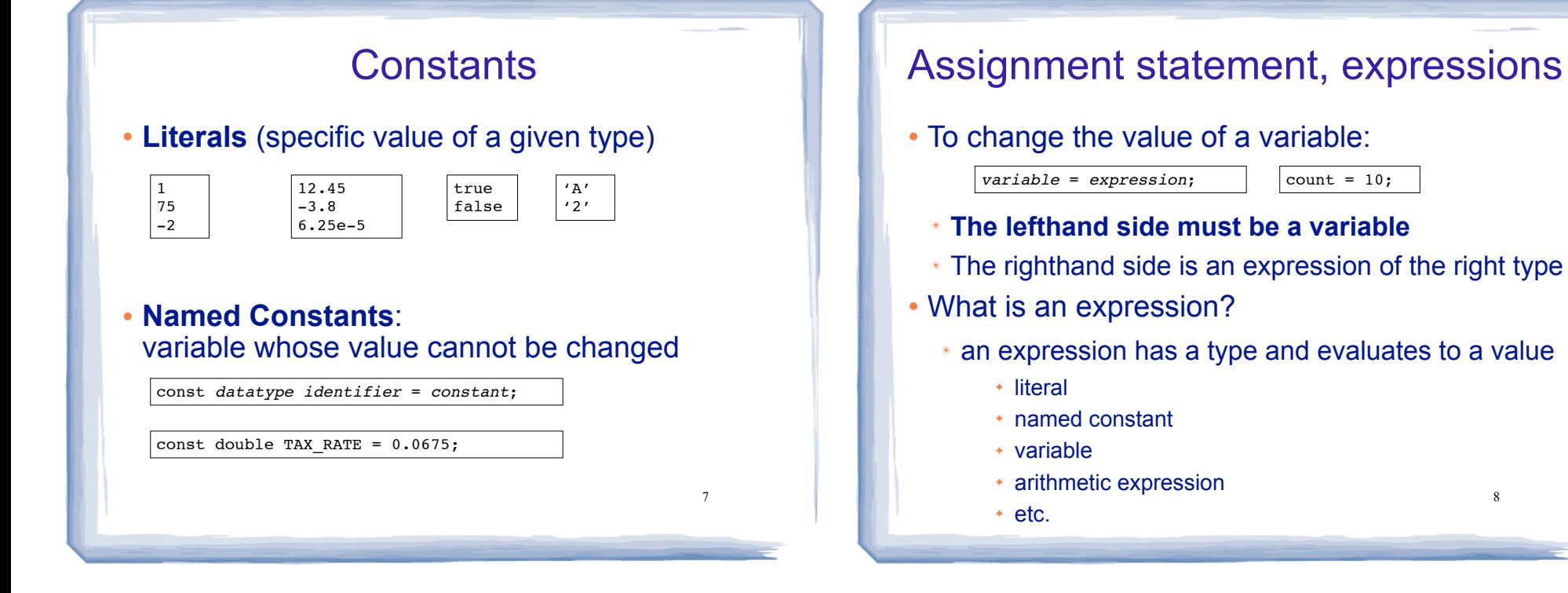

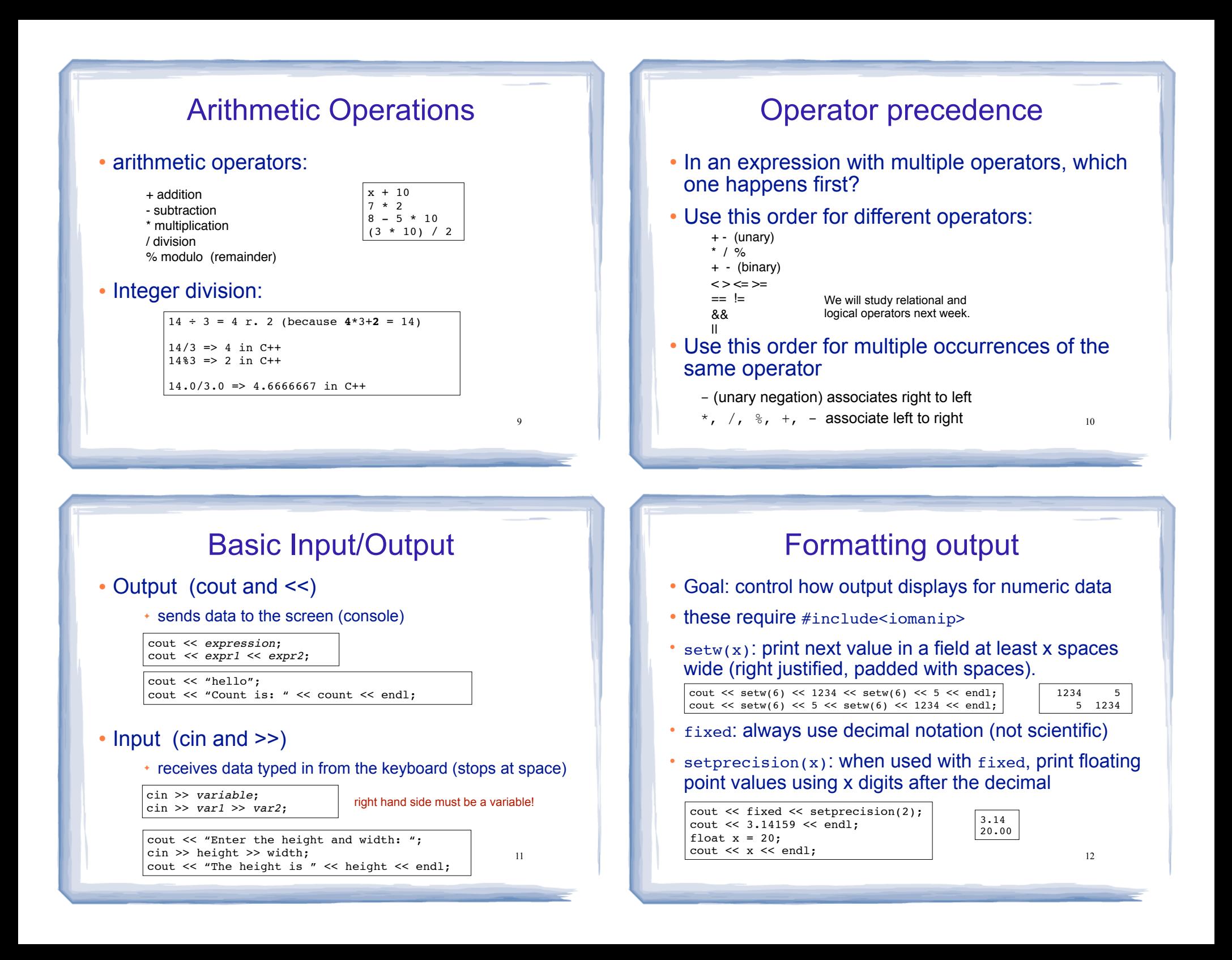

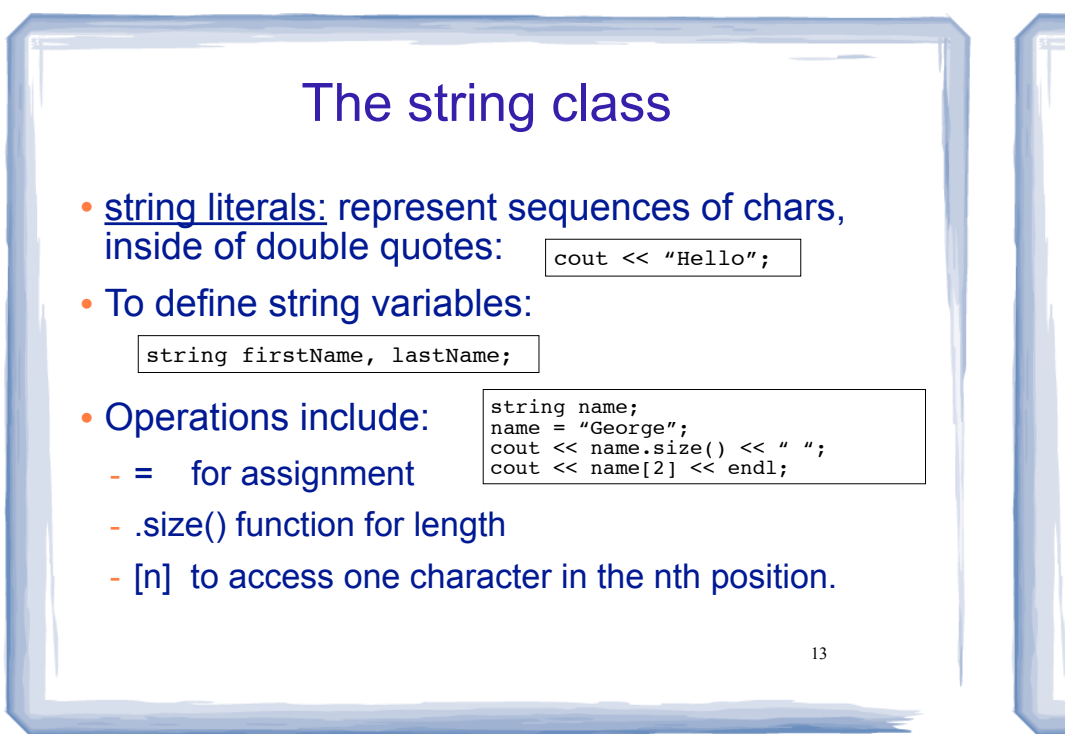

#### 14 Type conversions • Implicit - assignment: - binary operations: • Explicit int x; double  $d = 3.1415$ :  $x = d$ : cout << x << endl; int x, y; ... float avg = static\_cast<float> $(x)/y$ ; float avg =  $x/(float)y$ ; //c-style notation or int  $x = 10$ ; double  $d = 2.3$ ; cout  $<< x + d << \text{end}$ : the operand with the lower ranking type is converted to the type of the other. the type of expression on the right will be converted to type of variable on left, possibly losing information. Order of types: long double double float long int char

# **Comments**

• Single-Line Comments

// this text is ignored, to end of line

### • Multi-Line Comments

/\* Anything occurring between a slash star and a star slash is ignored. Even when spanning multiple lines.

### ! Use comments to explain your code to a human reader who knows C++.

## Programming Style

- The visual organization of the source code
- ! Purpose: improve the readability of the source code
- ! Includes the use of spaces, tabs, and blank lines
- ! Includes naming of variables, constants.
- ! Includes where to use comments.
- ! Common elements to improve readability:
	- Braces { } aligned vertically
- Indentation of statements within a set of braces
- Lines shorter than 80 characters.